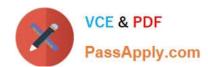

# 1Z0-100<sup>Q&As</sup>

Oracle Linux 5 and 6 System Administration

# Pass Oracle 1Z0-100 Exam with 100% Guarantee

Free Download Real Questions & Answers PDF and VCE file from:

https://www.passapply.com/1z0-100.html

100% Passing Guarantee 100% Money Back Assurance

Following Questions and Answers are all new published by Oracle
Official Exam Center

- Instant Download After Purchase
- 100% Money Back Guarantee
- 365 Days Free Update
- 800,000+ Satisfied Customers

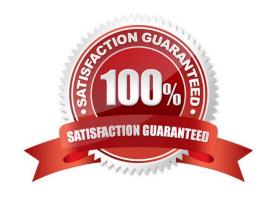

# https://www.passapply.com/1z0-100.html 2024 Latest passapply 1Z0-100 PDF and VCE dumps Download

#### **QUESTION 1**

The default locations and paths used by logwatch are:

/etc/logwatch/conf /user/share/logwatch/default.conf /user/share/logwatch/dist.conf

Which three statements are true logwatch installation and configuration?

- A. After installing logwatch, no configuration is required to produce reports from system logs.
- B. After installing logwatch, the /usr/share/logwatch/dist.conf directory will not exist because it is optional.
- C. After installing logwatch, you must create /etc/logwatch/conf to produce reports from system logs.
- D. After installing logwatch, all the default directories continue to exist.
- E. To produce a report from the previous day\\'s logs, the - range yesterday parameter must be specified.
- F. Running /usr/sbin/logwatch produces a report of the previous day\\'s log files.

Correct Answer: ABC

#### **QUESTION 2**

Which two statements are true about the Unbreakable Linux Network (ULN)?

- A. It is freely available to all Oracle Linux customers.
- B. It contains additional packages not found on the installation media.
- C. It contains only binary RPM packages.
- D. It contains both source and binary RPM packages.
- E. It is the only location to download errata.
- F. All Unbreakable Linux subscribers are allowed to deploy a local YUM repository.

Correct Answer: BD

- B: ULN subscribers will find security updates and additional bugfixes for kernel and other packages. They will also be able to download useful extra packages not included in the original distribution.
- D: You can also select to download the source RPM in addition to the binary RPMs.

Incorrect:

not A: How do I obtain a login for Unbreakable Linux Network (ULN)? You may register for a ULN account

via linux.oracle.com/register You will need the following:

# VCE & PDF PassApply.com

# https://www.passapply.com/1z0-100.html 2024 Latest passapply 1Z0-100 PDF and VCE dumps Download

An Oracle.com Single Sign on account. If you don\\'t have one already, the link above will guide you through

the steps to create one

A valid Oracle Linux support or Oracle VM support CSI (customer support identifier). You may purchase

Oracle Linux or Oracle VM support online via the Oracle Linux Store or via your sales representative.

#### **QUESTION 3**

Which three are valid directories for cron jobs to be run at known intervals?

- A. /etc/cron.hourly
- B. /etc/cron.daily
- C. /etc/cron.minutely
- D. /etc/cron.monthly
- E. /etc/cron.yearly
- F. /etc/cron.annually

Correct Answer: ABD

Explanation: An alternative to editing the crontab is to place executable scripts into one of the following directories. The script will be run at the appropriate interval.

/etc/cron.hourly /etc/cron.daily /etc/cron.weekly /etc/cron.monthly This is actually using anacron, rather than cron, but it achieves a similar goal. Reference: http://www.oracle-base.com/articles/linux/cron-on-linux.php

#### **QUESTION 4**

Which three settings are required to configure an openLdap to use directory service provided by Ldap.example.com?

- A. Set the LDAP Search Base DN and the LDAP server address and post in /etc/openIdap/Idap.conf to: dc=example, dc = com Idap://ldap.example.com:389
- B. Set LDAP Search Base DN and the LDAP server address and port in /etc/ldap.conf to:

dc=example, dc=com

ldap://ldap.example.com:389

- C. Ensure that /etc/nsswitch.conf correctly references authentication priorities: passed: files Idap shadow: files Idap group: files Idap
- D. Ensure that the LDAP server name can be resolved.
- E. Ensure that DNS is used to resolve the LDAP server name.

# https://www.passapply.com/1z0-100.html 2024 Latest passapply 1Z0-100 PDF and VCE dumps Download

Correct Answer: ACE

A: The configuration file for the OpenLDAP libraries is /usr/local/etc/openIdap/ldap.conf.

C: In order to use LDAP naming services, you must also properly configure all LDAP client machines, in addition to modifying the nsswitch.conf

E: The client\\'s domain name must be served by the LDAP server

#### **QUESTION 5**

As root, you enter a crontab command as shown;

[root@FAROUT cron.daily] # crontab -1 \*/2 \* \* \* \* vmstat 0 0 1 1-5 \* iostat [root@FAROUT cron.daily] #

Which three statements are true concerning the two cron jobs listed?

- A. The iostat command runs at midnight of every day except Sunday.
- B. The vmstat command runs twice per hour.
- C. The vmstat command runs every other hour.
- D. The vmstat command runs every second minute.
- E. All cron job output is sent to the root user\\'s mall.
- F. All cron job output is sent to /var/log/messages.
- G. The iostat command runs at midnight on the first day of each of the first five months of the year.

Correct Answer: ABF

<u>1Z0-100 PDF Dumps</u>

<u>1Z0-100 VCE Dumps</u>

1Z0-100 Practice Test